# 地方公会計標準ソフトウェア

ヘルプデスク利用手順

## 令和元年 10 月

### 地方公共団体情報システム機構

I01-01-60

地方公会計標準ソフトウェア ヘルプデスク利用手順

#### 1 お問合せ対象内容

当窓口で受付可能な問合せ内容は、以下の 3 種類の問合せとします。

#### (1) システム導入に関する問合せ

地方公会計標準ソフトウェアのシステム導入に関する以下の資料、及び実際に導入作 業を行った際に発生した不明点や障害に関する問合せ。

<システム導入に関する資料>

- ・インタフェース仕様書
- ・システム仕様書
- ・インストール手順書
- ・バージョンアップ手順書
- (2) システム操作に関する問合せ

地方公会計標準ソフトウェアのシステム操作に関する以下の資料、及び実際に操作を 行った際に発生した不明点や障害に関する問合せ。

<システム操作に関する資料>

- ・ソフトウェア機能概要説明書
- ・操作手順書(統合版)
- ・共通機能操作手順書(マニュアル)
- ・固定資産台帳機能操作手順書(マニュアル)
- ・固定資産台帳機能操作手順書(動画)
- ・財務書類作成機能操作手順書(マニュアル)
- ・財務書類作成機能操作手順書(動画)
- ・財務書類活用機能操作手順書(マニュアル)
- ・財務書類活用機能操作手順書(動画)
- ・システム運用マニュアル案
- (3) データ出力ツールに関する問合せ

データ出力ツールに関する以下の資料、及び実際に操作を行った際に発生した不明点 や障害に関する問合せ。

<データ出力ツールに関する資料>

- ・データ出力ツールの概要
- ・データ出力ツールインタフェース仕様書

・データ出力ツール操作手順書

※なお、各資料は地方公共団体情報システム機構の地方公会計標準ソフトウェアに関 するマニュアルサイトで公開しています。ただし、バージョンアップ手順書及びデータ 出力ツールに関する資料は地方公会計標準ソフトウェア配布用 Web サイトで公開して います。

・地方公会計標準ソフトウェアに関するマニュアルサイト

[https://www.j-lis.go.jp/rdd/kokaikei/cms\\_93218820107\\_6.html](https://www.j-lis.go.jp/rdd/kokaikei/cms_93218820107_6.html)

- ・地方公会計標準ソフトウェア配布用 Web サイト
	- サイトの閲覧には、地方公会計標準ソフトウェア関連サービスの利用申請を行 った地方公共団体に払い出したユーザ ID 及びパスワードが必要です。サイトの アドレスは、ユーザ ID 及びパスワードの通知の際にお知らせしています。

地方公会計標準ソフトウェアヘルプデスク(以下「ヘルプデスク」という。)にお問合せ 頂く前に、FAQ ・お問合せサイトに掲載している FAQ シート(よくある質問と回答等) に同様の案件が無いかご確認ください。FAQ シートに同様の案件が無い場合に、ヘルプ デスクにお問合せください。

なお、上記(1)~(3)の問合せ内容以外のネットワーク、ハードウェア、OS、前提ミドル ウェアや業務内容、業務運用、地方公会計制度に関するお問合せは、対応できかねます。 また、地方公会計標準ソフトウェアの稼動に必要なハードウェア、ミドルウェア製品につ いては、製品保守の契約の締結を推奨しています。製品保守の契約を締結していない場合、 地方公会計標準ソフトウェアの導入作業や操作において問題が発生した際に、ヘルプデ スクにお問合せいただいても、問合せ内容によっては対応できない場合があります。

・FAQ・お問合せサイト

[https://www.j-lis.go.jp/rdd/kokaikei/cms\\_93218820107\\_7.html](https://www.j-lis.go.jp/rdd/kokaikei/cms_93218820107_7.html)

- 2 お問合せ対象団体
	- (1) 地方公会計標準ソフトウェア関連サービスの利用申請を行った地方公共団体
	- (2) (1)の団体から地方公会計標準ソフトウェアに関する導入操作や運用保守を委託され た事業者

#### 3 お問合せ方法

#### (1) お問合せ方法

お問合せの際は、以下①~③のお問合せシートに問合せ内容を記載し、必要に応じて、 添付資料を添付してメールにて送付してください。(メール本文や別フォーマット資料 への記載は行わないでください。)なお、メールの送付にあたっては、ウイルスチェッ クを行っていただくようお願い致します。

- ① システム導入に関する問合せ
	- ・システム導入に関する資料の問合せ 「地方公会計標準ソフトウェア 資料に関する問合せ用 お問合せシート」
	- ・実際に導入作業を行った際に発生した不明点や障害に関する問合せ 「地方公会計標準ソフトウェア システム導入・操作に関する問合せ用 お問合 せシート」
- ② システム操作に関する問合せ
	- ・システム操作に関する資料の問合せ 「地方公会計標準ソフトウェア 資料に関する問合せ用 お問合せシート」
	- ・実際に操作を行った際に発生した不明点や障害に関する問合せ 「地方公会計標準ソフトウェア システム導入・操作に関する問合せ用 お問合 せシート」
- ③ データ出力ツールに関する問合せ
	- ・データ出力ツールに関する資料の問合せ 「地方公会計標準ソフトウェア 資料に関する問合せ用 お問合せシート」
	- ・実際に操作を行った際に発生した不明点や障害に関する問合せ 「地方公会計標準ソフトウェア システム導入・操作に関する問合せ用 お問合 せシート」

※資料の問合せと実際に導入作業や操作を行った際に発生した不明点や障害に関する 問合せのお問合せシートは、フォーマットが異なります。円滑な対応を行うために、必 ず指定のお問合せシートをご使用ください。

お問合せシートは、FAQ・お問合せサイトからダウンロードしてください。

・FAQ・お問合せサイト

[https://www.j-lis.go.jp/rdd/kokaikei/cms\\_93218820107\\_7.html](https://www.j-lis.go.jp/rdd/kokaikei/cms_93218820107_7.html)

#### (2) お問合せの流れ

お問合せの流れを以下に示します。なお、システム導入に関する問合せ、システム操作 に関する問合せともに同様の流れです。

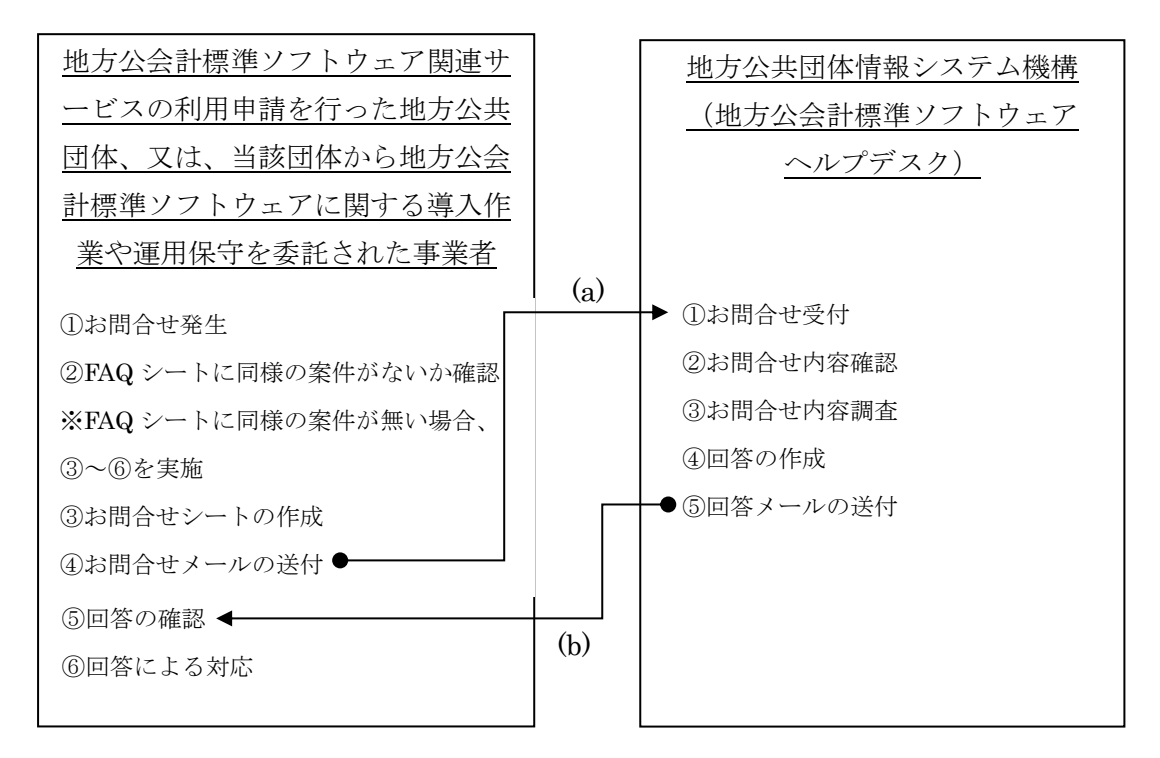

- (a) 地方公会計標準ソフトウェア関連サービスの利用申請を行った地方公共団体、又 は、当該団体から地方公会計標準ソフトウェアに関する導入作業や運用保守を委 託された事業者は、お問合せが発生したら、お問合せシートを作成し、ヘルプデス クにメールにて送付します。事業者からヘルプデスクにお問合せする場合は、ご担 当の地方公共団体のメールアドレスを CC に必ず入れてください。
- (b) ヘルプデスクにてメールを受領したら、お問合せ内容確認、調査、回答の作成を 行い、回答メールをお問合せシートの送付元の地方公共団体に送付します。

#### (3) お問合せ先

お問合せ先は、以下のとおりです。

メールアドレス:sykoukaikei@ml.itg.hitachi.co.jp

#### 4 対応時間

ヘルプデスクのお問合せ対応時間は、以下のとおりです。

受付時間:24 時間

回答時間:9:00~17:00

※土・日・祝日・特別休業日(配布用 Web サイトにて随時お知らせ致します。)を除き ます。

※お問合せいただいた日から 5 営業日程度で回答いたします。

#### 5 その他注意事項

お預かりした個人情報は、「地方公会計標準ソフトウェア」に係る連絡のみに利用し、そ の他の目的では利用いたしません。なお、地方公会計標準システムサポート事業は、(株) 日立製作所に委託します。そのため、(株)日立製作所の各問合せ窓口において閲覧・管理 します。